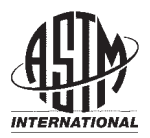

**Designation: D 3777 – 97 (Reapproved 2002)**

### **Standard Practice for Writing Specifications for Textiles<sup>1</sup>**

This standard is issued under the fixed designation D 3777; the number immediately following the designation indicates the year of original adoption or, in the case of revision, the year of last revision. A number in parentheses indicates the year of last reapproval. A superscript epsilon  $(\epsilon)$  indicates an editorial change since the last revision or reapproval.

### **1. Scope**

1.1 This practice covers general methods for specifying textile product characteristics that may be measured or counted.

1.2 There are many different types of acceptance samplings plans. This practice describes five types. (See 1.5.)

1.3 This practice describes general methods for writing the sampling plans of the types named in 1.5 whose characteristics may be measured or counted. The requirements are described in terms of what the basic unit is and what limit constitutes a nonconforming item. Tables are provided from which appropriate sampling plans can be designed. Numerical examples illustrate the design of sampling plans and the construction of their consequent operating characteristic curves.

1.4 *This standard does not purport to address all of the safety concerns, if any, associated with its use. It is the responsibility of the user of this standard to establish appropriate safety and health practices and determine the applicability of regulatory limitations prior to use.*

1.5 This practice includes the following sections:

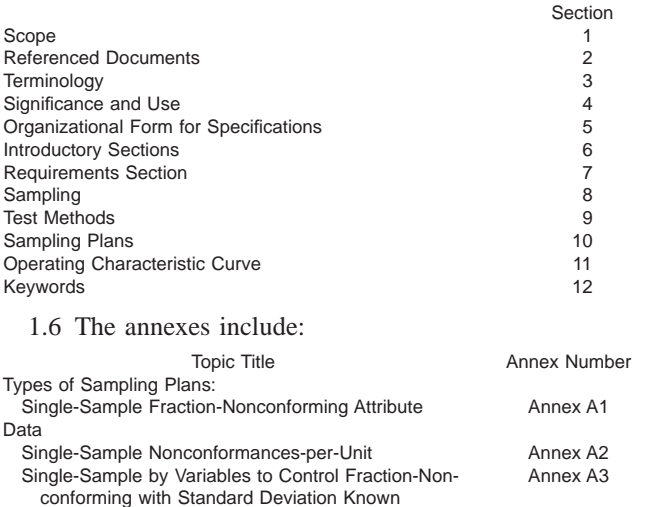

<sup>1</sup> This practice is under the jurisdiction of ASTM Committee D13 on Textiles and is the direct responsibility of Subcommittee D13.93 on Statistics.

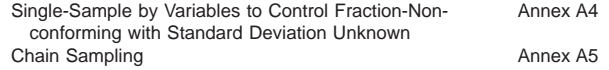

### **2. Referenced Documents**

2.1 *ASTM Standards:*

- D 123 Terminology Relating to Textiles<sup>2</sup>
- D 2906 Practice for Statements on Precision and Bias for Textiles $2$
- D 4271 Practice for Writing Statements on Sampling in Test Methods for Textiles<sup>3</sup>
- 2.2 *Adjunct*
- TEX-PAC<sup>4</sup>

NOTE 1—Tex-Pac is a group of PC programs on floppy disks, available through ASTM Headquarters, 100 Barr Harbor Drive, West Conshohocken, PA 19428, USA. The points on the operating characteristic (OC) curves described in the Annexes of this Standard can be calculated using programs in this adjunct.

2.3 *Other Standards:*

- ANSI/ASQC Z1.4 Sampling Procedures and Tables for Inspection by Attributes<sup>5</sup>
- MIL-STD-105D Sampling Procedures and Tables for Inspection by Attributes<sup>6</sup>
- MIL-STD-414 Sampling Procedures and Tables for Inspection by Variables by Percent Defective<sup>6</sup>
- *Tables of the Binomial Probability Frequency Distribution* (No. 6 Of the Applied Mathematics Series), National Institute of Standards and Technology  $(NIST)^7$

### **3. Terminology**

### 3.1 *Definitions:*

3.1.1 *acceptable quality level,* (AQL or  $p_1$ ), *n*—*in acceptance sampling*, the maximum fraction of nonconforming items

Copyright © ASTM International, 100 Barr Harbor Drive, PO Box C700, West Conshohocken, PA 19428-2959, United States.

Current edition approved Sept. 10, 1997. Published August 1998. Originally published as D 3777 – 79. Last previous edition D 3777 – 91.

<sup>2</sup> *Annual Book of ASTM Standards*, Vol 07.01.

<sup>3</sup> *Annual Book of ASTM Standards*, Vol 07.02.

<sup>4</sup> PC programs on floppy disks are available through ASTM. For 31⁄2 inch disk request PCN:12-429040-18, for a 51⁄4 inch disk request PCN:12-429041-18.

<sup>5</sup> American Society for Quality Control, 230 West Wells Street, Milwaukee, WI 53203.

<sup>6</sup> Available from Standardization Documents Order Desk, Bldg. 4 Section D, 700 Robbins Ave., Philadelphia, PA 19111-5094, Attn: NPODS.

<sup>7</sup> Available from National Institute of Standards and Technology, NIST, Gaithersburg, MD 20899.

at which the process average can be considered satisfactory; the process average at which the risk of rejection is called the producer's risk.

3.1.2 *acceptance number, (c)*, *n*—*in acceptance sampling*, the maximum for the number of nonconforming items in a sample that allows the conclusion that the lot conforms to the specification.

3.1.3 *acceptance sampling*, *n*—sampling done to provide specimens for acceptance testing.

3.1.4 *acceptance testing*, *n*—testing done to decide if a material meets acceptance criteria.

3.1.5 *chain sampling*, *n*—*in acceptance sampling*, a sampling plan for which the decision to accept or reject a lot is based in part on the results of inspection of the lot and in part on the results of inspection of the immediately preceding lots.

3.1.6 *consumer's risk, (*b*)*, *n*—*in acceptance sampling*, the probability of accepting a lot when the process average is at the limiting quality level.

3.1.7 *laboratory sample*, *n*—a portion of material taken to represent the lot sample, or the original material, and used in the laboratory as a source of test specimens.

3.1.8 *limiting quality level, (LQL or*  $p_2$ *), n—in acceptance sampling*, the fraction of nonconforming items at which the process average can be considered barely tolerable; the process average at which the risk of acceptance is called the consumer's risk. (Syn. *lot tolerance fraction nonconforming*.)

3.1.9 *lot*, *n*—*in acceptance sampling*, that part of a consignment or shipment consisting of material from one production lot.

3.1.10 *lot tolerance fraction nonconforming*, *n*—see *limiting quality level.*

3.1.11 *nonconforming*, *adj*—a description of a unit or a group of units that does not meet the unit or group tolerance.

3.1.12 *nonconformity*, *n*—an occurrence of failing to satisfy the requirements of the applicable specification; a condition that results in a nonconforming item.

3.1.13 *operating characteristic curve, OC-curve*, *n*—*in acceptance sampling*, the curve which has as its abscissa an hypothesized lot average, and which has as its ordinate the probability of accepting the lot, when the plan is used. (See also *type A operating characteristic curve* and *type B operating characteristic curve.*)

3.1.14 *producer's risk,* ( $\alpha$ ), *n*—the probability of rejecting a lot when the process average is at the acceptable quality level, the *AQL*.

3.1.15 *rejection number*, *n*—*in acceptance sampling*, the minimum number of nonconforming items in a sample that requires the conclusion that the lot does not conform to the specification.

3.1.16 *sample*,  $n-(1)$  a portion of a lot of material which is taken for testing or for record purposes; (*2*) a group of specimens used, or observations made, which provide information that can be used for making statistical inferences about the population(s) from which they were drawn.

3.1.17 *sampling unit*, *n*—an identifiable discrete unit or subunit of material that could be taken as part of a sample.

3.1.18 *single sampling*, *n*—*in acceptance sampling*, a sampling plan for which the decision to accept or reject a lot is based on a single sample.

3.1.19 *specification*, *n*—a precise statement of a set of requirements to be satisfied by a material, product, system, or service, that indicates the procedures for determining whether each of the requirements is satisfied.

3.1.20 *type A operating characteristic curve*, *n*—an operating characteristic curve which describes the operation of a sampling plan where the size of the lot being sampled is taken into consideration.

3.1.21 *type B operating characteristic curve*, *n*—an operating characteristic curve which describes the operation of a sampling plan where items are drawn at random from a theoretically infinite process.

3.1.22 For definitions of textile and statistical terms used in this practice refer to Terminology D 123.

### **4. Significance and Use**

4.1 All purchase agreements should be based on a specification of the material to be purchased which is agreeable to both parties. The parties should have a common understanding of the quality of material described by the specification. This practice describes how to write such a specification.

4.2 All purchase agreements should contain a sampling plan to use to determine the disposition of lots of material. A specification is not complete without a sampling plan. This practice describes how to write sampling plans which, when used as part of a purchase agreement, will give the parties a common understanding of the quality of material described, the risks connected with the sampling and testing procedures, and the procedures to follow when a lot is rejected.

4.3 It should be clearly understood that no sampling plan, including 100 % inspection, can make certain that all accepted lots will have a certain quality. No matter what the quality level a vendor supplies, if the purchaser continues to receive shipments from the same vendor, a portion of the shipments will be accepted by the sampling plan. All a sampling plan can do is increase the probability of acceptance of good lots, and decrease the probability of acceptance of bad lots.

4.4 When inspection is inexpensive and not destructive, or when it is extremely important that all nonconforming items be detected, conformance to the specification may be determined by complete inspection of every item in the lot.

4.5 When neither of the situations described in 4.4 pertain, a sampling plan which involves less than 100 % inspection may be used. A plan should be chosen which will divide the cost of imperfect judgments caused by inspecting only a portion of the lot between producer and buyer. This practice describes some simple methods for preparing sampling plans. More complex sampling plans may be justified when the costs of inspection are high. Such plans may be found in Duncan,  $8.9$ MIL-STD-105D, and in MIL-STD-414. In any case, sampling

<sup>8</sup> Duncan, Acheson J., *Quality Control and Industrial Statistics*, Richard D. Irwin, Inc., Homewood, IL, 1974.

<sup>9</sup> Hahn, Gerald J., Schilling, Edward G., "An Introduction to the MIL-STD-105D Acceptance Sampling Scheme," *Standardization News*, American Society for Testing and Materials, September 1975, pp. 20–26.

plans can be compared using their operating characteristic curves and their costs.

4.6 The operating characteristic curves in this practice are of the type B. That is, that the lots being inspected are assumed to be infinitely large. This assumption is convenient, and no significant error is introduced, if the lot size is 1000 or more items, or if the sample size is no more than 10 % of the lot size. In other cases the consumer's risk will be somewhat overstated.

### **5. Organizational Form for Specifications**

5.1 The important parts of a specification are: designation number, title, scope, reference documents, terminology, requirements, sampling plan, test methods, and operating characteristic curve. See Part B of *Form and Style for ASTM Standards*<sup>10</sup> for further information regarding parts and their order of presentation.

### **6. Introductory Sections of Specifications**

6.1 Write the sections on title, scope, referenced documents, and terminology in accordance with *Form and Style for ASTM Standards*. 10

### **7. Requirements Section of Specification**

7.1 State the requirements for a laboratory sampling unit. Requirements may be expressed as attributes or as variables. Tolerances may be one-sided or two-sided. It is recommended that the sections specifying the requirements are preceded by a center heading reading *Requirements.*

7.2 Table 1 illustrates the requirements and acceptance criteria for an attribute and a variables plan. This table is based on the examples in Annex A1 and Annex A3.

7.3 Tabulate the key parameters, specifying the OC-curves of sampling plans in a table similar to Table 2. Table 2 is based on the examples of Annex A1 and Annex A3.

#### **8. Sampling**

8.1 Follow the directions of Practice D 4271 in describing how sampling is to be done.

### **9. Test Methods**

9.1 Specify a test method for every property for which requirements are indicated. List the test methods for the properties in exactly the same order that they are listed in the sections and tables on requirements. It is recommended that the sections specifying the test methods to be used are preceded by a center heading reading *Test Methods*.

9.2 Specify a test method in one of two ways:

<sup>&</sup>lt;sup>10</sup> Available from ASTM Headquarters.

|  |  | TABLE 1 Requirements of Acceptance Criteria <sup><math>A</math></sup> |  |
|--|--|-----------------------------------------------------------------------|--|
|--|--|-----------------------------------------------------------------------|--|

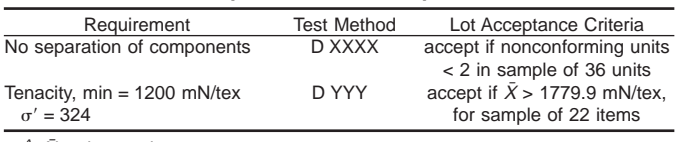

 $A \overline{X}$  = observed average.

**TABLE 2 Basis for Acceptance Sampling Plan**

|                      | Fraction of Lot Out of<br>Specification |                              | <b>Risk Factors</b> |                 |  |
|----------------------|-----------------------------------------|------------------------------|---------------------|-----------------|--|
| Property             | Acceptable<br>Quality<br>Level          | Limiting<br>Quality<br>Level | Pro-<br>ducer's     | Con-<br>sumer's |  |
| Component separation | 0.01                                    | 0.11                         | 0.05                | 0.10            |  |
| Tenacity             | 0.015                                   | 0.07                         | 0.04                | 0.075           |  |

9.2.1 Use the preferred option of stating that the property will be tested as directed in an existing test method which is listed in the section on referenced documents. If it is necessary to make minor changes in the test method, add a section on precision and bias as follows: "The precision and bias of this test method are not changed significantly by the minor changes specified above." (See Practice D 2906.)

9.2.2 If the less desirable option of writing a test method within the specification is used, the test method cannot be referenced in another specification. In addition, the test method must include sections on scope, significance and use, procedure, and precision and bias as required by Part A of *Form and* Style for ASTM Standards.<sup>10</sup> For practical purposes, this option is no easier than writing a separate test method and contains serious drawbacks.

9.3 If neither a measurement nor a count can be made on a unit of the sample, state in writing what is to be done and how conformance is to be decided. If appropriate, specify that physical samples of satisfactory and unsatisfactory materials are to be exchanged by the producer and the buyer.

9.4 In case of a dispute arising from differences in reported test results follow the procedure described in the applicable test method.

### **10. Sampling Plans**

10.1 *Single-Sample Fraction-Nonconforming Attribute Data*—Attribute inspections are summarized in terms of fraction of units not conforming. Simple two-point plans are based on two selected points on the operating characteristic curve. Single-sample plans base the decision to accept or reject the lot being sampled on one sample only. The plans in this standard are based on the binomial frequency distribution. They do not take into account inspections made on prior lots from the same vendor. The calculation of such plans is described in Annex A1.

10.2 *Single-Sample Nonconformances-Per-Item*—A singlesample nonconformance-per-unit plan consists of one sample of size *n* and an acceptance number *c*. If the sample has a total number of instances of nonconformances less than or equal to *c*, accept the lot; otherwise reject it. The calculation of such plans is described in Annex A2.

10.2.1 For such plans, it is assumed that the number of nonconformances per unit are distributed in the form of a Poisson distribution with mean equal to  $\mu'$ .

10.3 *Single-Sample by Variables to Control Fractionnonconforming with Standard Deviation Known*—Variables inspections are based on the assumption that the normal distribution is a suitable model for the data. Simple two-point plans are based on two selected points on the operating characteristic curve. They do not take into account results of inspections made on prior lots from the same vendor. Singlesample plans base the decision to accept or reject the lot on the

basis of one sample. The calculation of plans with such data with the standard deviation known and with one sided limits is described in Annex A3.

10.4 *Single-Sample by Variables to Control Fractionnonconforming with Standard Deviation Unknown*—Variables inspections are based on the assumption that the normal distribution is a suitable model for the data. Simple two-point plans are based on two selected points on the operating characteristic curve. They do not take into account results of inspections made on prior lots from the same vendor. Singlesample plans base the decision to accept or reject the lot on the basis of one sample. The calculation of plans with such data and with two-sided limits is described in Annex A4.

10.5 *Chain Sampling*—Chain sampling takes into account the results of prior inspections made on lots of material from the same vendor. The calculation of a chain sampling plan is described in Annex A5.

10.5.1 According to Duncan,<sup>7</sup> for chain sampling plans to be used properly all of the following conditions should be met:

10.5.1.1 The lot should be one of a series in a continuing supply;

10.5.1.2 Lots should normally be expected to be of essentially the same quality;

10.5.1.3 The consumer should have no reason to believe that the lot currently sampled is poorer than the immediately preceding ones, and

10.5.1.4 The consumer must have confidence in the supplier and have confidence that the supplier would not take advantage of a good record to slip in a bad lot now and then when it would have the best chance of being accepted.

10.5.2 In addition to the information about chain sampling given here and in Annex A5, additional information can be found in Stephens.<sup>11</sup>

### **11. Operating Characteristic Curve**

11.1 The operating characteristic curve of a sampling plan describes how the plan will behave. The abscissa of the curve is an hypothesized condition of the lot being sampled. Its ordinate is the probability that the lot will be accepted, if that condition is true. Tabulate the parameters of the operating characteristic curve in a table similar to Table 2. Tabulate and draw the OC-curve and incorporate it into the specification. Table 2 is based on the examples in the annexes.

11.2 In the case of chain sampling plans, the hypothesized condition of lots is assumed to remain the same over the period of sampling.

11.3 Every sampling plan has an operating characteristic curve. The annexes describe how to calculate such curves. With the help of someone versed in statistics, calculate the curve for other plans not in the annexes.

11.4 Every OC-curve discussed in this practice is of the type B.

11.5 In the interest of conserving space, no plots of operating characteristic curves are shown.

### **12. Keywords**

12.1 sampling plans; specifications; statistics; writing specifications

<sup>11</sup> Stephens, Kenneth S., *Vol 2: How to Perform Continuous Sampling*, American Society for Quality Control, Milwaukee, WI 53203.

### **ANNEXES**

### **(Mandatory Information)**

### **A1. SINGLE-SAMPLE FRACTION-NONCONFORMING ATTRIBUTE DATA**

A1.1 *Design of Plan*—To design a two-point sampling plan for attribute data, perform the following steps:

A1.1.1 Based on the objectives of the sampling plan, select the two points  $(AQL, 1-\alpha)$  and  $(LQL, \beta)$  on the operating characteristic curve, where *AQL* is the acceptance quality level and is denoted by  $p_1$ , and where *LQL* is the limiting quality level and is denoted by  $p_2$ .

A1.1.2 Calculate the ratio:  $p_2/p_1$ 

A1.1.3 From the appropriate columns of Table A1.1, obtain the acceptance number,  $c$ , and the value,  $np_1$ , corresponding to the number in the body of the table just equal to or greater than the ratio  $p_2/p_1$ .

A1.1.4 Determine the sample size,  $n = np_1/p_1$ , where  $np_1$  is obtained from Table A1.1. Round *n*up to the nearest whole number.

A1.2 *Operating Characteristic Curve*—Points on the operating characteristic curve are (*E/n*, *P(A)*) where *E* and *P(A)* are from Table A1.2. *E* is the entry in the body of the table

corresponding to *c* and *P(A)*.

### A1.3 *Numerical Example:*

A1.3.1 A lot consists of 1000 rolls of fabric. The requirement is that there be no separation of fabric in any roll. It is desired to design a sampling plan which will have the following parameters:

A1.3.1.1 The acceptable quality level,  $p_1 = 0.01$ ,

A1.3.1.2 The producer's risk,  $\alpha = 0.05$ ,

A1.3.1.3 The lot tolerance fraction defective,  $p_2 = 0.08$ , and

A1.3.1.4 The consumer's risk,  $\beta = 0.10$ .

A1.3.2 The value of  $p_2/p_1 = 8$ .

A1.3.3 In the  $\alpha$  = 0.05 and  $\beta$  = 0.10 column of Table A1.1, the number just greater than the ratio calculated in A1.3.2 is 10.946. Corresponding to this ratio the acceptance number, *c*  $= 1$ , and  $np_1 = 0.355$ .

A1.3.4 As directed in A1.1.4, the sample size,  $n = np_1/$  $p_1 = 0.355/0.01 = 35.5 = 36.$ 

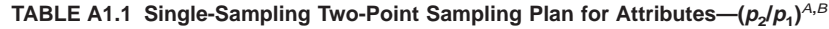

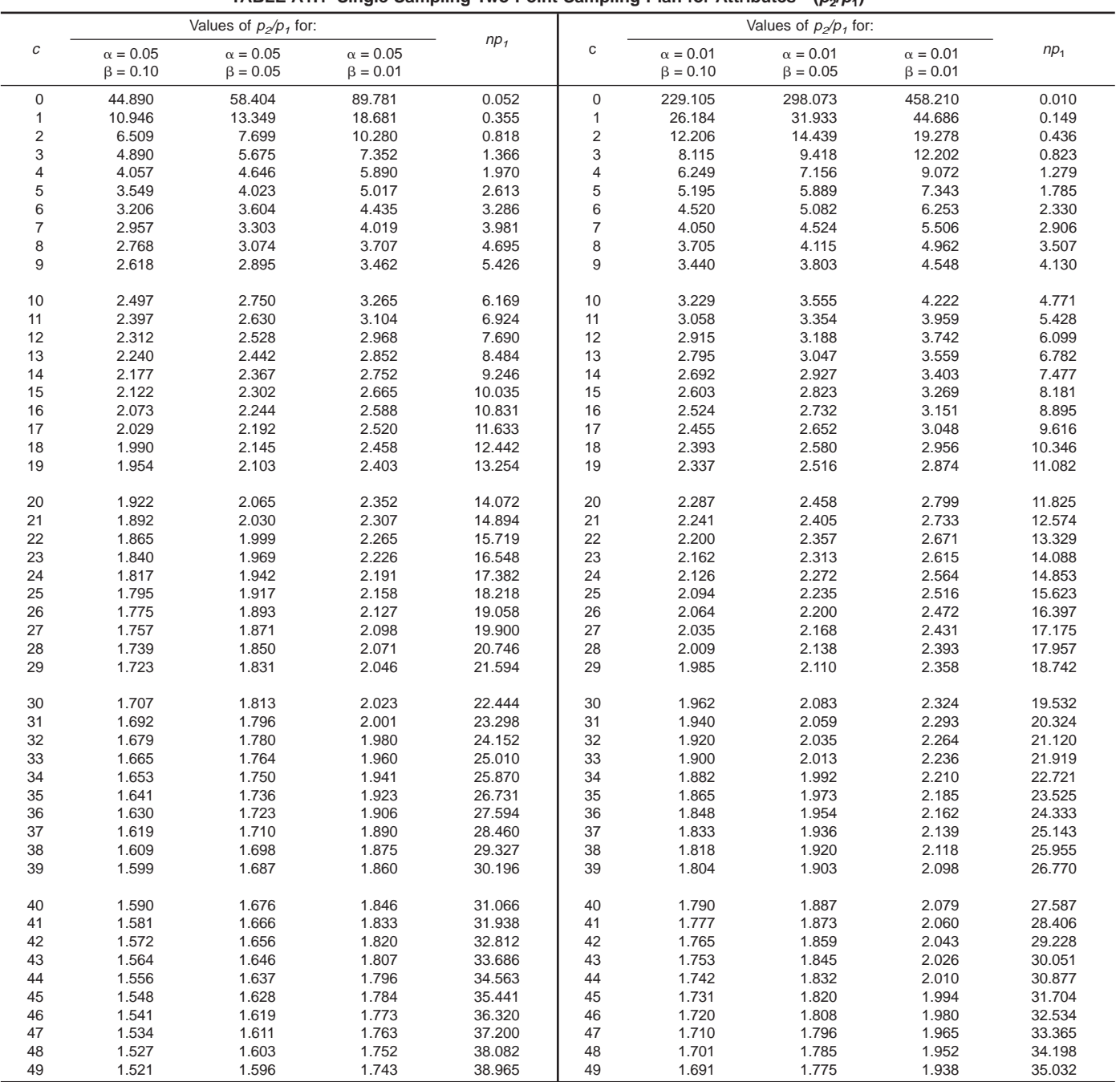

<sup>A</sup> Cameron, J. M., Quality Progress, September 1974, p. 17.

 $B_c$  = acceptance number,

 $p_2/p_1$ = ratio of *LQL* and *AQL*,<br> $\alpha$  = producer's risk, and

 $\beta$  = consumer's risk.

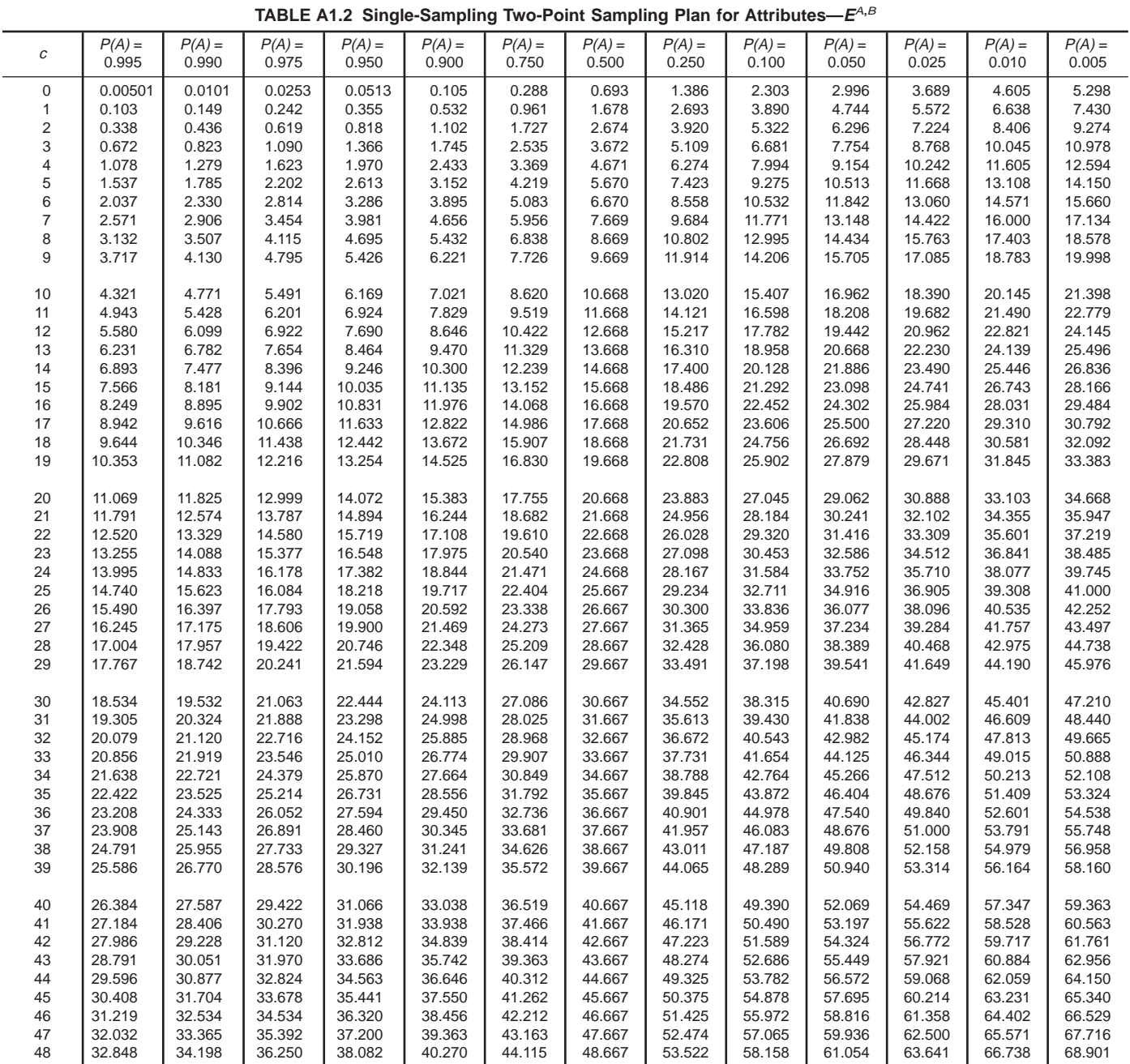

<sup>A</sup> Cameron, J. M., Quality Progress, September 1974, p. 17.

 $B_c$  = acceptance number,

 $E$  = entry in body of table;  $E/n$  =  $p$  ' an abscissa on OC-curve, and<br>P(A) = probability that a lot with fraction nonconforming will be accepted by the plan.

49 | 33.664 | 35.032 | 37.111 | 38.965 | 41.179 | 45.067 | 49.667 | 54.571 | 59.249 | 62.171 | 64.780 | 67.903 | 70.084

A1.3.5 Using Table A1.2,  $p' = E/n$ , and for  $c = 1$ , several points,  $(p', P(A))$ , on the operating characteristic curve are given in Table A1.3.

A1.3.6 Since *n* must be an integer, when  $\beta = 0.10$ ,  $p_2 = 0.108$  instead of 0.08. When  $p = 0.08$ ,  $\beta$  is approximately 0.227, by interpolation in the first two columns of Table A1.3. If this situation is not satisfactory, make a new calculation with another value of  $p_2$ .

A1.3.7 Restating the acceptance plan we have the following: Take a sample of 36 rolls of fabric, if one or fewer rolls has a fabric separation accept the lot. This plan has an *LQL* of 0.108 with a consumer's risk of 0.10, and an *AQL* of 0.01 with a producer's risk of 0.05.

**TABLE A1.3 Operating Characteristic Curve (p**\***, P(A)) for Single-Sample Fraction-Nonconforming Attribute Data**

| Lot Fraction<br>Nonconforming<br>Abscissa, p' | Probability of<br>Acceptance Ordinate,<br>P(A) | E from Table A1.2 |
|-----------------------------------------------|------------------------------------------------|-------------------|
| 0.003                                         | 0.995                                          | 0.103             |
| 0.004                                         | 0.990                                          | 0.149             |
| 0.007                                         | 0.975                                          | 0.242             |
| 0.010                                         | 0.950                                          | 0.355             |
| 0.015                                         | 0.900                                          | 0.532             |
| 0.027                                         | 0.750                                          | 0.961             |
| 0.047                                         | 0.500                                          | 1.678             |
| 0.075                                         | 0.250                                          | 2.693             |
| 0.108                                         | 0.100                                          | 3.890             |
| 0.132                                         | 0.050                                          | 4.744             |
| 0.155                                         | 0.025                                          | 5.572             |
| 0.184                                         | 0.010                                          | 6.638             |
| 0.206                                         | 0.005                                          | 7.430             |
|                                               |                                                |                   |

### **A2. SINGLE-SAMPLE NONCONFORMANCES-PER-ITEM**

A2.1 *Design of Plan*—To design a single-sample plan for nonconformances-per-unit perform the following steps:

A2.1.1 Based on the objectives of the plan select a point,  $(p', 1-\alpha)$  on the operating characteristic curve where  $p'$  is the average number of instances of nonconformances per item, and  $1-\alpha$  is the probability that a lot with that average will be accepted.

A2.1.2 Select, *n*, a reasonable guess of the number of items to be taken in a sample.

A2.1.3 The average number of nonconformances in a sample will be  $\mu' = np'$ , and  $\alpha$  the probability that the lot will be rejected.

A2.1.4 The body of Table A2.1 gives the probability,  $1-\alpha$ , that a lot with an average number of nonconformances per item of  $\mu'$  and a rejection number of  $c$  will be accepted.

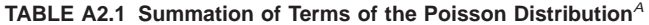

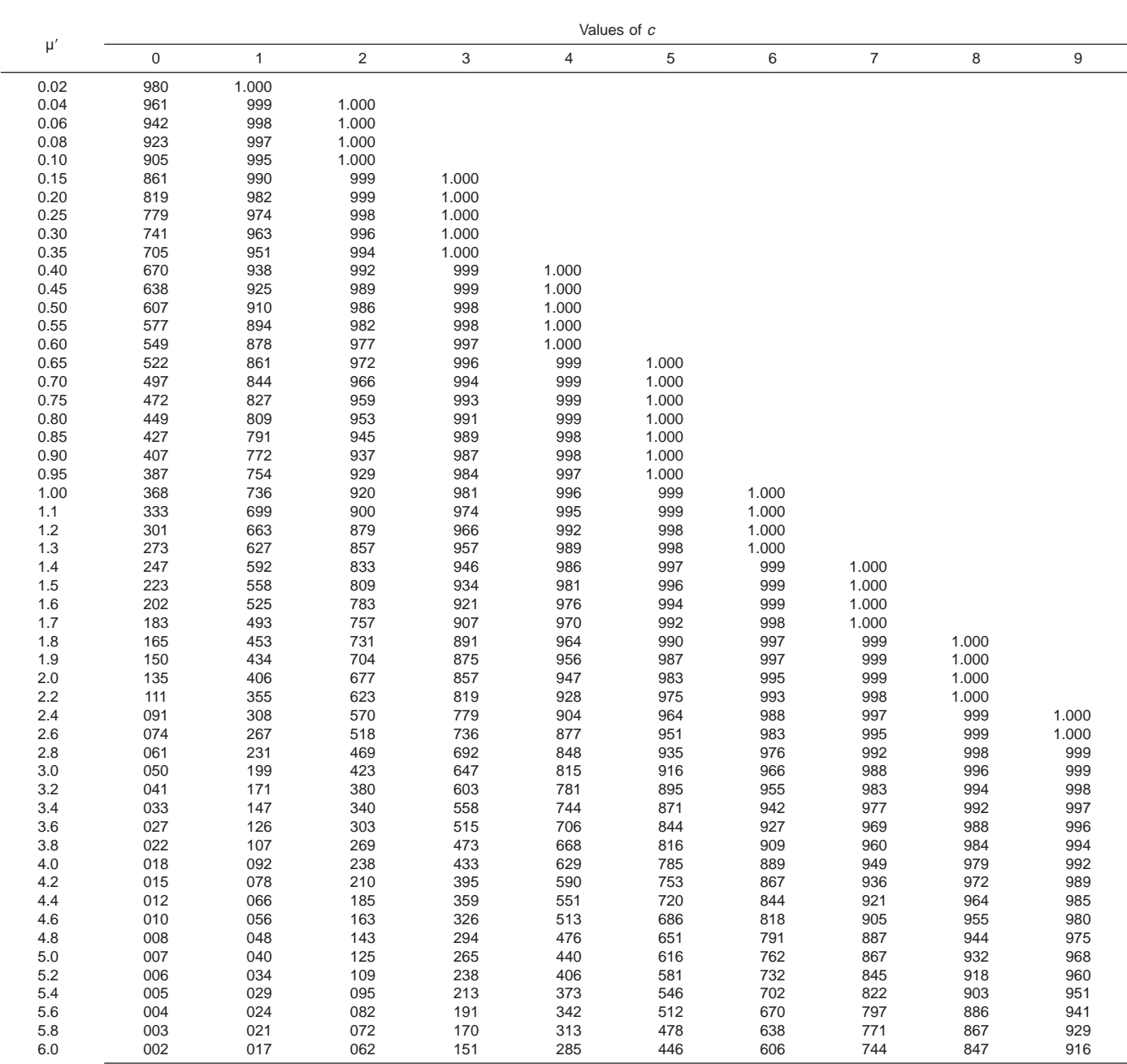

**TABLE A2.1** Continued

| $\mu'$      | Values of c |              |                |            |                |              |            |                |            |            |
|-------------|-------------|--------------|----------------|------------|----------------|--------------|------------|----------------|------------|------------|
|             | $\mathbf 0$ | $\mathbf{1}$ | $\overline{2}$ | 3          | $\overline{4}$ | 5            | 6          | $\overline{7}$ | 8          | 9          |
|             | 10          | 11           | 12             | 13         | 14             | 15           | 16         |                |            |            |
| 2.8         | 1.000       |              |                |            |                |              |            |                |            |            |
| 3.0         | 1.000       |              |                |            |                |              |            |                |            |            |
| 3.2         | 1.000       |              |                |            |                |              |            |                |            |            |
| 3.4         | 999         | 1.000        |                |            |                |              |            |                |            |            |
| 3.6         | 999         | 1.000        |                |            |                |              |            |                |            |            |
| 3.8         | 998         | 999          | 1.000          |            |                |              |            |                |            |            |
| 4.0         | 997         | 999          | 1.000          |            |                |              |            |                |            |            |
| 4.2         | 996         | 999          | 1.000          |            |                |              |            |                |            |            |
| 4.4         | 994         | 998          | 999            | 1.000      |                |              |            |                |            |            |
| 4.6         | 992         | 997          | 999            | 1.000      |                |              |            |                |            |            |
| 4.8         | 990         | 996          | 999            | 1.000      |                |              |            |                |            |            |
| 5.0         | 986         | 995          | 998            | 999        | 1.000          |              |            |                |            |            |
| 5.2         | 982         | 993          | 997            | 999        | 1.000          |              |            |                |            |            |
| 5.4         | 997         | 990          | 996            | 999        | 1.000          |              |            |                |            |            |
| 5.6         | 972         | 988          | 995            | 998        | 999            | 1.000        |            |                |            |            |
| $5.8\,$     | 965         | 984<br>980   | 993            | 997        | 999<br>999     | 1.000<br>999 |            |                |            |            |
| $6.0\,$     | 957         |              | 991            | 996        |                |              | 1.000      |                |            |            |
|             | 0           | $\mathbf{1}$ | $\overline{2}$ | 3          | $\overline{4}$ | 5            | 6          | $\overline{7}$ | 8          | 9          |
| 6.2         | 002         | 015          | 054            | 134        | 259            | 414          | 574        | 716            | 826        | 902        |
| 6.4         | 002         | 012          | 046            | 119        | 235            | 384          | 542        | 687            | 803        | 886        |
| 6.6         | 001         | 010          | 040            | 105        | 213            | 355          | 511        | 658            | 780        | 869        |
| 6.8         | 001         | 009          | 034            | 093        | 192            | 327          | 480        | 628            | 755        | 850        |
| $7.0$       | 001         | 007          | 030            | 082        | 173            | 301          | 450        | 599            | 729        | 830        |
| 7.2         | 001         | 006          | 025            | 072        | 156            | 276          | 420        | 569            | 703        | 810        |
| 7.4         | 001         | 005          | 022            | 053        | 140            | 253          | 392        | 539            | 676        | 788        |
| 7.6<br>7.8  | 001         | 004<br>004   | 019            | 055<br>048 | 125<br>112     | 231<br>240   | 365<br>338 | 510            | 648<br>620 | 765<br>741 |
|             | 000<br>000  | 003          | 016<br>014     | 042        |                |              |            | 481<br>453     |            | 717        |
| 8.0<br>8.5  | 000         | 002          | 009            | 030        | 100<br>074     | 191<br>150   | 313<br>256 | 386            | 593<br>523 | 653        |
| 9.0         | 000         | 001          | 006            | 021        | 055            | 116          | 207        | 324            | 456        | 587        |
| 9.5         | 000         | 001          | 004            | 015        | 040            | 089          | 165        | 269            | 392        | 522        |
| 10.0        | 000         | 000          | 003            | 010        | 029            | 067          | 130        | 220            | 333        | 458        |
|             |             |              |                |            |                |              |            |                |            |            |
|             | 10          | 11           | 12             | 13         | 14             | 15           | 16         | 17             | 18         | 19         |
| 6.2         | 949         | 975          | 989            | 995        | 998            | 999          | 1.000      |                |            |            |
| 6.4         | 939         | 969          | 986            | 994        | 997            | 999          | 1.000      |                |            |            |
| 6.6         | 927         | 953          | 982            | 992        | 997            | 999          | 999        | 1.000          |            |            |
| 6.8         | 915         | 955          | 978            | 990        | 996            | 998          | 999        | 1.000          |            |            |
| 7.0         | 901         | 947          | 973            | 987        | 994            | 998          | 999        | 1.000          |            |            |
| 7.2         | 887         | 937          | 967            | 984        | 993            | 997          | 999        | 999            | 1.000      |            |
| 7.4         | 871         | 926          | 961            | 980        | 991            | 996          | 998        | 999            | 1.000      |            |
| 7.6         | 854         | 915          | 954            | 976        | 989            | 995          | 998        | 999            | 1.000      |            |
| 7.8         | 835         | 902          | 945            | 971        | 986            | 993          | 997        | 999            | 1.000      |            |
| 8.0         | 816         | 888          | 936            | 966        | 983            | 992          | 996        | 998            | 999        | 1.000      |
| 8.5<br>9.0  | 763<br>706  | 849<br>803   | 909<br>876     | 949<br>926 | 973<br>959     | 986<br>978   | 993<br>989 | 997<br>995     | 999<br>998 | 999<br>999 |
|             |             |              |                |            |                |              |            |                |            |            |
| 9.5<br>10.0 | 645<br>583  | 752<br>697   | 836<br>792     | 898<br>864 | 940<br>917     | 967<br>951   | 982<br>973 | 991<br>986     | 996<br>993 | 998<br>997 |
|             |             |              |                |            |                |              |            |                |            |            |

A Entries in the table give the probability (decimal point omitted) of c or less nonconformities when the expected number is that given in the left margin of the table

A2.1.5 Using Table A2.1, locate the rejection number, *c*, corresponding to the point  $(\mu', 1-\alpha)$ .

the value from Table A3.1 corresponding to  $\mu'$  and  $c$ .

A2.1.6 Figure A3.1 gives the code for a computer program which will calculate values of 1- $\alpha$  for various values of  $\mu'$  and *c*. This code is designed to run in the QuickBASIC (version 4.0 or higher) environment.

A2.1.7 If  $\mu'$  is equal to or greater than nine, then the normal distribution is a good approximation of the Poisson distribution. This means that, if such is the case, then the methods of design described in Annex A3 or Annex A4, whichever is appropriate, are suitable approximations to the present case.

A2.2 *Operating Characteristic Curve*—The abscissa of the operating characteristic curve is  $\mu'$ , and the ordinate is  $P(A)$ ,

A2.3 *Numerical Example*—There is a shipment of 1500 cones of yarn. These cones each contain approximately the same amount of yarn. Each cone was produced from a single twister package containing about the same amount of yarn. Knots on the top of a cone represent a break occurring during transfer from the twister package to the cone. Thus the count of knots on a cone gives a measure of the quality of the yarn on the cones.

A2.3.1 To calculate an acceptance sampling plan for this shipment with one point on the operating characteristic curve being  $(p', 1-\alpha)$ , or (0.05, 0.900), perform the following steps: A2.3.1.1 Select a sample size. Let  $n = 20$ .

A2.3.1.2 Calculate  $\mu' = np' = (20) (0.05) = 1.00$ .

A2.3.1.3 In Table A2.1, locate opposite 1.00 in the  $\mu$ ' column, the nearest value to 0.900. This value, is 0.920. Read at the top of this column,  $c = 2$ , the acceptance number, the total acceptable number of knots in the sample of 20 cones.

A2.3.1.4 To calculate the ordinate of the point with  $p' = 0.05$  as the abscissa, calculate  $\mu' = np' = (20)$  $(0.05) = 1.00$ . Read  $1 - \alpha = 0.920$  opposite 1.00 in the body of the table under  $c = 2$ . This is not 0.900, but it is the best that can be done with  $\mu' = 1.00$  and  $\alpha = 0.05$ .

A2.3.1.5 To calculate other points,  $(p', P(A))$ , on the operating characteristic curve, calculate  $\mu' = 20p'$ . In Table A2.1 read  $P(A)$  opposite  $\mu'$  in the *c* column. For example, when  $p' = 0.1$ ,  $\mu' = 2.0$ , and  $c = 2$ , then  $P(A) = 0.677$ . Table A2.2 gives other points on this operating characteristic curve by following the same procedure.

### **A3. SINGLE-SAMPLE BY VARIABLES TO CONTROL FRACTION-NONCONFORMING WITH STANDARD DEVIATION KNOWN**

A3.1 *Design of Plan*—To design a two-point sampling plan for variables data with one sided limits, and with standard deviation known perform the following steps:

A3.1.1 Based on the objectives of the sampling plan, select, *L*, the specification limit. Let *L* be a lower limit below which values of the variable represent nonconforming units. Select the two points  $(p_1, 1-\alpha)$  and  $(p_2, \beta)$  on the operating characteristic curve.

A3.1.2 Set the value of,  $\sigma'$ , the value of the known standard deviation of the test results.

A3.1.3 Obtain from Table A2.1 values of *z* corresponding to the four probabilities of the two points in A3.1.1. The correspondences are:  $z_1$  to  $p_1$ ;  $z_2$  to  $p_2$ ;  $z_\alpha$  to  $\alpha$ ; and  $z_\beta$  to $\beta$ .

A3.1.4 Calculate the sample size, *n*, using Eq A3.1.

$$
n = (z_{\alpha} + z_{\beta})^2 / (z_1 - z_2)^2
$$
 (A3.1)

Round *n* up to the nearest integer.

A3.1.5 Calculate  $k_1$  and  $k_2$  using Eq A3.2 and Eq A3.3.

$$
k_1 = z_1 - z_{\alpha} / \sqrt{n} \tag{A3.2}
$$

$$
k_2 = z_2 + z_0 / \sqrt{n} \tag{A3.3}
$$

A3.1.6 Calculate the average *k* using Eq A3.4.

$$
k = (k_1 + k_2)/2 \tag{A3.4}
$$

A3.1.7 With  $L$  and  $\sigma'$  from A3.1.1 and A3.1.2, calculate the limit,  $z_L$ , using Eq A3.5.

DEFINT C, L, N, S, T DEFDBL F, P, U

**CLS** 

'TO ENTER DATA:

LOCATE 11, 20: PRINT "Enter zero to exit LOCATE 10, 20 PRINT "Enter the average nonconformities-per-item, p "; P IF  $F = 0$  THEN GOTO Getout LOCATE 11, 20: PRINT " LOCATE 13, 20 INFUT "Enter the number of items in the sample, n  $\mathbb{R}^n$ : N

 $U = N * P: U = U + .005: U = U * 100: U = INT(U): U = U / 100$ Probability =  $0$ 

#### CLS

**FIG. A3.1 Computer Program for Calculating Sums of Terms of the Poisson Distribution**

```
'TO PRINT COLUMN HEADINGS AND SET LOCATIONS:
```

```
LOCATE 12, 52: PRINT "CALCULATING"
LOCATE 3, 11: PRINT "U = "; USING "##.##"; U
LOCATE 4, 10: PRINT "-----------"
LOCATE 5, 10: PRINT " c Frob."
LOCATE 6, 10: PRINT "---
Last.one = 1000Spaces = 10Lines = 7
```
' TO CALCULATE PROBABILITIES:

```
FOR C = 0 TO Last.one
  IF C = 0 THEN
     Factorial = 1ELSE
      Factorial = Factorial*C
   FND IF
Probability1 = Probability1 + (U^C*EXP(-U))/Factorial
Frobability2 = Probability1 + (U^(C+1)*EXP(-U))/Factorial*C
   IF CINT(1000*Probability1) = 0AND CINT(1000*Probability2) = 0 THEN GOTO NN
```
'TO PRINT RESULTS:

```
Test = INT(Probability1*1000) + .5)
LOCATE Lines, Spaces
PRINT USING "###"; C;:PRINT USING "####; Probability 1
   IF C MOD 5 = 0 THEN Lines = Lines + 1
Lines = Lines +1IF Test = 1000 THEN C = Last.one
                    FIG. A3.1 (continued)
```

$$
z_L = (\bar{X} - L)/\sigma' \tag{A3.5}
$$

where:

 $\bar{X}$  = the sample average of *n* units.

A3.1.8 Take a sample of *n* units, if  $z_L \geq k$  then accept the lot, otherwise reject the lot.

A3.2 *Operating Characteristic Curve*—To calculate the points on the operating characteristic curve perform the following steps:

A3.2.1 Obtain the  $z_p$  from Table A2.1 corresponding to  $p$ , an abscissa on the curve. Calculate:

$$
z_A = (k - z_p)\sqrt{n}.\tag{A3.6}
$$

```
'TO PRINT COLUMN HEADINGS AN SET LOCATIONS:
   IF LINES >= 24 AND Spaces = 39 Then C = Last.\texttt{one}IF LINES >= 24 THEN
     LOCATE 3, 40: PRINT "U = "; USING "##.##"; U
     LOCATE 4, 39:PRINT "-----------"
      LOCATE 5, 39: PRINT "c
                               Frob."
      LOCATE 6, 39: PRINT "--- -----"
      Spaces = 39Lines = 7END IF
NN: NEXT C
'TO STOP AND RERUN IF DESIRED:
LOCATE 12, 52: PRINT "Press any key to continue ..."
DO: LOOP WHILE INKEY$ = ""
RUN
Getout:
```
FIG. A3.1 (continued)

END

The value *k* is calculated using Eq A3.4. The probability that the lot will be accepted is the probability, *P(A)*, that a normal standard deviate will exceed  $z_A$ .

### A3.3 *Numerical Example:*

A3.3.1 A lot consists of 850 cones. It is known that the standard deviation of tensile strength test results for cones is  $\sigma' = 324$ . The lower specification limit for a cone tensile strength is  $L = 1200$  mN/tex. It is desired that the sampling plan have the following characteristics:

A3.3.1.1 *AQL* = 0.015; producer's risk,  $\alpha$  = 0.04, and A3.3.1.2 *LQL* = 0.07; consumer's risk,  $\beta = 0.075$ . A3.3.2 From Table A3.1:

Note 1—Read in the leftmost (or rightmost) column the first two digits of the terms for which *z* statistic needed and in the top (or bottom) row the third digit. For values of  $p > 0.50$ , *z* has a negative value. For example: for  $p = 0.025$ ,  $z = 1.9600$ ; for  $p = 0.975$ ,  $z = -1.9600$ 

**TABLE A3.1 The Normal Probability Function**  $z^A$ 

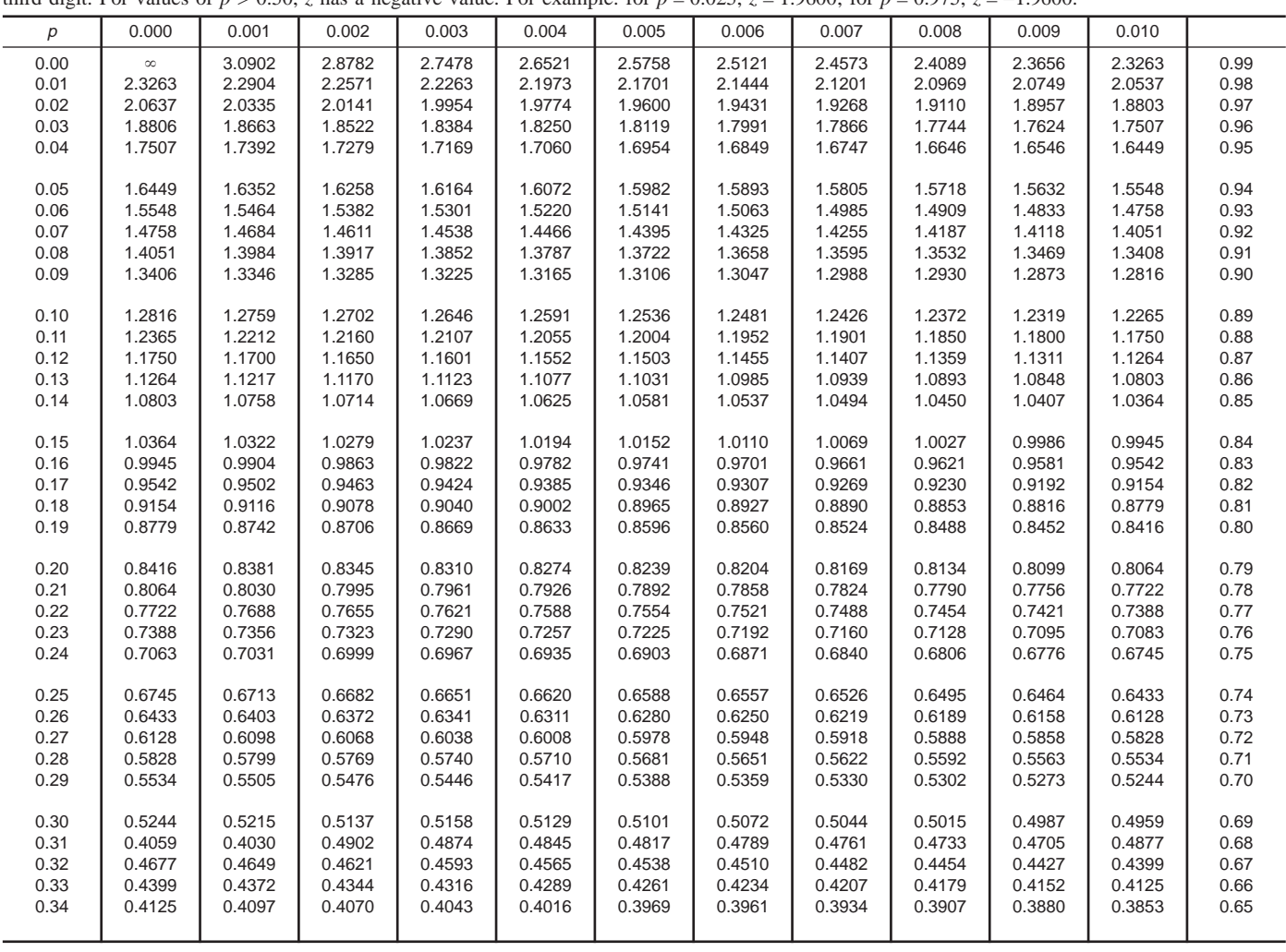

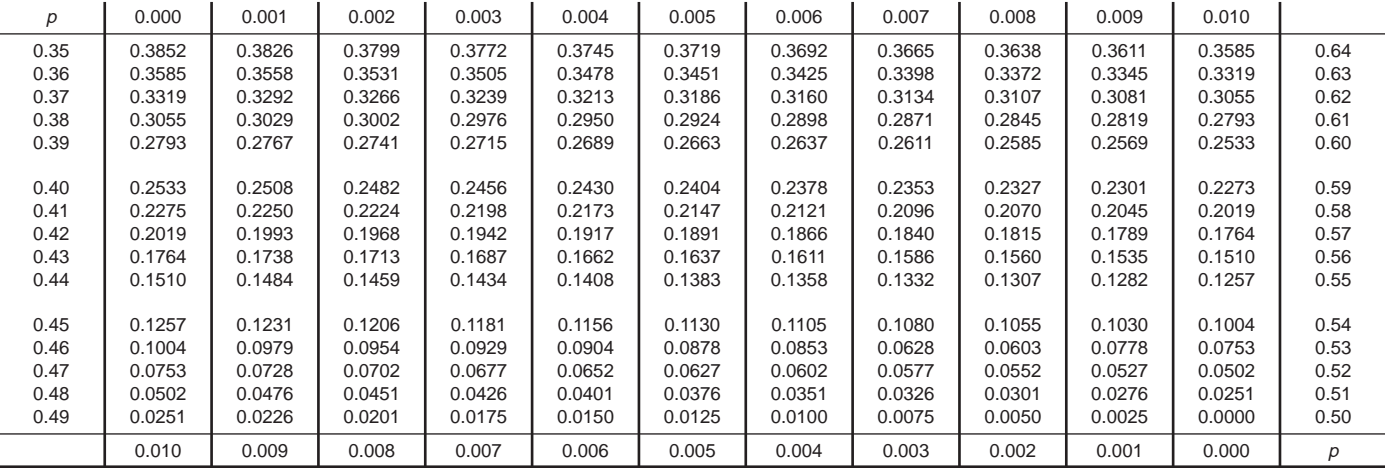

<sup>A</sup> Biometrika Tables for Statisticians, Vol I, edited by E. S. Pearson and H. O. Hartley, Cambridge University Press, 1956, p. 112.

**TABLE A3.2 Operating Characteristic Curve (p**\***, P(A)) for Single-**Sample by Variables to Control Fraction-Nonconforming with  $\sigma'$ **Known**

| .     |       |        |           |  |  |  |
|-------|-------|--------|-----------|--|--|--|
| р     | P(A)  | $Z_p$  | $Z_A$     |  |  |  |
| 0.010 | 0.994 | 2.3263 | $-2.5164$ |  |  |  |
| 0.015 | 0.963 | 2.1701 | $-1.7838$ |  |  |  |
| 0.020 | 0.901 | 2.0637 | $-0.4259$ |  |  |  |
| 0.030 | 0.665 | 1.8806 | 0.1834    |  |  |  |
| 0.040 | 0.427 | 1.7507 | 0.6796    |  |  |  |
| 0.050 | 0.249 | 1.6449 | 0.6796    |  |  |  |
| 0.060 | 0.135 | 1.5548 | 1.1022    |  |  |  |
| 0.070 | 0.070 | 1.4758 | 1.4728    |  |  |  |
| 0.080 | 0.036 | 1.4051 | 1.8044    |  |  |  |
| 0.100 | 0.009 | 1.2816 | 2.3837    |  |  |  |
| 0.120 | 0.002 | 1.1750 | 2.8837    |  |  |  |

$$
z_1 = 2.1701
$$
,  $z_2 = 1.4758$ ,  $z_\alpha = 1.7507$ ,  $z_\beta = 1.4395$  (A3.7)  
A3.3.3 Using Eq A3.1, calculate the sample size *n*.

 $n = (1.7507 + 1.4395)^2/(2.1701 - 1.4758)^2$  $= (3.1902)^2/(0.6943)^2$  $= (10.1774/0.4821 = 21.1 = 22$ 

A3.3.4 From Eq A3.2 and Eq A3.3:

 $k_1$  = 2.1701 – 1.7507/  $\sqrt{22}$  = 1.7968, and  $k_2$  = 1.4758 + 1.4395/ $\sqrt{22}$  = 1.7827

A3.3.5 From Eq A3.4 the average *k* is:

$$
k = (1.7968 + 1.7827)/2 = 1.7898
$$
 (A3.8)

A3.3.6 From Eq A3.5 and Eq A3.1.7, accept the lot, if the average of 21 samples,  $\bar{X}$ , is such that (  $\bar{X}$  – 1200)/324  $\geq$ 1.7898, that is if  $\bar{X} \ge 1779.9$ .

A3.3.7 Using Eq A3.6, calculate the ordinate on the operating characteristic curve corresponding to the  $AQL = 0.015$ :

$$
z_A = (1.7898 - 2.1701)\sqrt{22}, = -1.7838,\tag{A3.9}
$$

and

$$
P(A) = 0.963, \alpha = 0.037. \tag{A3.10}
$$

Calculate the ordinate for the  $LQL = 0.07$ :

$$
z_A = (1.7898 - 1.4758)\sqrt{22} = 1.4728,\tag{A3.11}
$$

and

$$
P(A) = 0.070, \beta = 0.070. \tag{A3.12}
$$

The differences between what was obtained and what was wanted is due to rounding the value of *n* to the next higher integer.

A3.3.8 Table A2.2 gives a number of additional points on the operating curve for the example.

### **A4. SINGLE-SAMPLE BY VARIABLES TO CONTROL FRACTION-NONCONFORMING WITH STANDARD DEVIATION UNKNOWN**

A4.1 *Design of Plan*—To design a two-point sampling plan for variables data with one sided limits, and with standard deviation unknown, perform the following steps:

A4.1.1 Based on the objectives of the sampling plan, select, *L*, the specification limit. Let *L* be a lower limit below which values of the variable represent nonconforming units. Select the two points  $(p_1, 1-\alpha)$  and  $(p_2, \beta)$  on the operating characteristic curve.

A4.1.2 Calculate

$$
k = (z_{\alpha}z_2 + z_{\beta}z_1)/(z_{\alpha} + z_{\beta})
$$
 (A4.1)

and

$$
f_{\rm{max}}(x)=\frac{1}{2}x
$$

$$
n = (1 + k^2/2)(z_{\alpha} + z_{\beta})^2/(z_1 - z_2)^2
$$
 (A4.2)

where the *z*'s are the normal deviates corresponding to  $p_1$ ,  $p_2$ ,  $\alpha$ , and  $\beta$ , and are obtained using Table A2.1. Round *n* up to the nearest integer.

A4.1.3 Take a sample of *n* units. Calculate the average,  $\bar{X}$ , of the *n* units. Calculate:

$$
s = \left[\sum (X - \bar{X})^2 / (n - 1)\right]^{1/2} \tag{A4.3}
$$

or the equivalent

$$
s = \{ [\Sigma X^2 - (\Sigma X)^2]/(n-1) \}^{1/2} z_L = (\bar{X} - L)/s \tag{A4.4}
$$

*L* is defined in A4.1.1.

A4.1.4 If  $z_l \ge k$ , accept the lot, otherwise reject the lot.

A4.2 *Operating Characteristic Curve*—To calculate the operating characteristic curve perform the following steps:

A4.2.1 Calculate:

$$
z_A = (k - z_p)/(1/n + k^2/2n)]^{1/2}
$$
 (A4.5)

where:

- $z_p$  = the normal deviate corresponding to the abscissa, *p*, and
- $z_A$  = the normal deviate corresponding to the ordinate, *P(A)*.

### A4.3 *Numerical Example:*

A4.3.1 A lot consists of 850 cones. The standard deviation of tensile strength is unknown. The lower specification limit for a cone tensile strength is  $L = 1200$  mN/tex. It is desired that the sampling plan have the following characteristics:

A4.3.1.1 *AQL* = 0.015; producer's risk = 0.04, and

A4.3.1.2 *LQL* = 0.070; consumer's risk =  $0.075$ 

A4.3.2 Using Table A2.1, Eq A4.1, and Eq A4.2, calculate *k* and *n*:

$$
z_1 = 2.1701
$$
;  $z_2 = 1.4758$ ;  $z_\alpha = 1.7507$ ;  $z_\beta = 1.4395$  (A4.6)

$$
k = [(1.7507)(1.4758) + (1.4395)(2.1701)]/(1.7507 + 1.4395)
$$
  
= [2.58368306 + 3.12385895]/3.1902  
= 5.707542201/3.1902  
= 1.7891  

$$
n = (1 + 1.7891^2/2)(1.7507 + 1.4395)^2/(2.1701 - 1.4758)^2
$$
  
= (2.60043941)(3.1902)<sup>2</sup>/0.6943<sup>2</sup>

 $= (2.60043941)(10.17737604)/0.4820524$ 

 $= 54.9 = 55$ A4.3.3 A sample of 55 cones produced an average,  $\bar{X}$ = 1501 and an  $s = 333$ , which produced:  $z_L = (1501 - 1200)$ /

 $333 = 0.9039$ , using Eq A4.4. A4.3.4 As directed in A4.1.4, reject the lot since 0.9039 < 1.7891; that is,  $z_L < k$ .

A4.3.5 To calculate the ordinate on the operating characteristic curve corresponding to the  $AQL = p = 0.015$ , calculate *zA*, use Eq A4.5:

$$
z_A = (1.7891 - 2.1701)/[1/55 + 1.78912/2(55)]1/2
$$
  
= (-0.3810)/[0.01818182 + 0.02909890]<sup>1/2</sup>  
= -(0.3810)/(0.21744129)  
= -1.7522  
and

$$
P(A) = 0.96; \alpha = 0.04. \tag{A4.7}
$$

To calculate the ordinate corresponding to  $LQL = 0.07$ , calculate

$$
z_A = (1.7891 - 1.4758)/[1/55 + 1.7891^2/2(55)]^{1/2}
$$
  
= 0.3133/0.21744129  
= 1.4408

and

$$
P(A) = 0.075; \beta = 0.075. \tag{A4.8}
$$

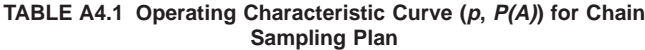

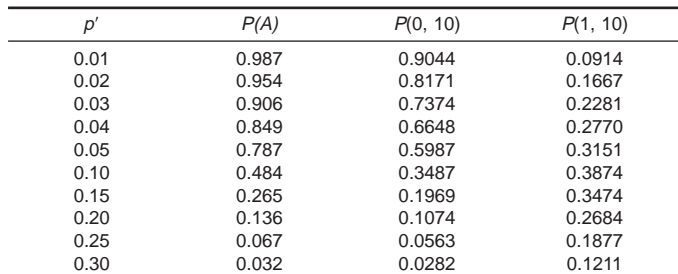

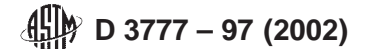

**TABLE A4.2 Operating Characteristic Curve (p, P(A)) Single-Sample by Variables to Control Fraction-Nonconforming Standard Deviation Unknown**

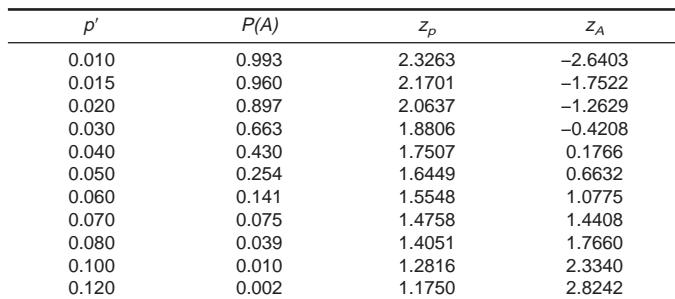

**A5. CHAIN SAMPLING**

A5.1 *Design of Plan*—One type of chain sampling plan is as follows: Take a sample of *n* items from the lot. If no nonconforming items are found  $(c = 0)$ , accept the lot. The lot is also accepted, if only one sample unit was found to be nonconforming, provided there were no nonconforming items in the samples from the previous *i* lots.

A5.1.1 *Operating Characteristic Curve—*The operating characteristic curve for this plan is given by:

$$
P(A) = P(0, n) + P(1, n)[P(0, n)]i
$$
 (A5.1)

where:

*P(A)* = probability of accepting the lot,

 $P(0, n)$  = probability of getting exactly no nonconforming items in a sample of *n* items,

A4.3.6 Table A4.2 gives a number of additional points on the operating curve for the example.

### $P(1, n)$  = probability of getting exactly one nonconforming item in a sample of *n* items, and  $i$  = previous number of lots sampled.

The value of the terms on the right hand side of this equation depend on the value of, *p*, the abscissa of the operating characteristic curve.  $P(0, n)$  and  $P(1, n)$  may be found in tables of the binomial frequency distribution.

A5.1.2 *Numerical Example*—Take a sample of *n* = 10 items. Let  $i = 1$ . If  $p = 0.01$ , then  $P(0, 10) = 0.904$  and  $P(1, 10) =$ 0.091. Using Eq A5.1:  $P(A) = (0.9044) + (0.0914)(0.9044) =$ 0.987. Other points on the operating characteristic curve are shown in Table A4.1.

ASTM International takes no position respecting the validity of any patent rights asserted in connection with any item mentioned in this standard. Users of this standard are expressly advised that determination of the validity of any such patent rights, and the risk of infringement of such rights, are entirely their own responsibility.

This standard is subject to revision at any time by the responsible technical committee and must be reviewed every five years and if not revised, either reapproved or withdrawn. Your comments are invited either for revision of this standard or for additional standards and should be addressed to ASTM International Headquarters. Your comments will receive careful consideration at <sup>a</sup> meeting of the responsible technical committee, which you may attend. If you feel that your comments have not received <sup>a</sup> fair hearing you should make your views known to the ASTM Committee on Standards, at the address shown below.

This standard is copyrighted by ASTM International, 100 Barr Harbor Drive, PO Box C700, West Conshohocken, PA 19428-2959, United States. Individual reprints (single or multiple copies) of this standard may be obtained by contacting ASTM at the above address or at 610-832-9585 (phone), 610-832-9555 (fax), or service@astm.org (e-mail); or through the ASTM website (www.astm.org).